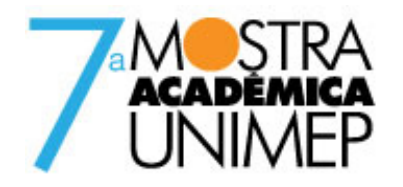

Tema: CIÊNCIA, TECNOLOGIA E INOVAÇÃO: A universidade e a construção do futuro

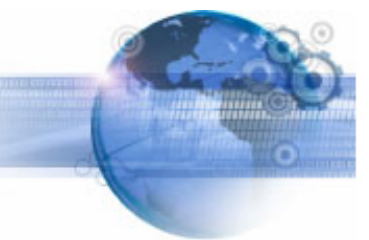

# **17º Congresso de Iniciação Científica SISTEMA DE AVALIAÇÃO DO DESEMPENHO DA TRAJETÓRIA DA FERRAMENTA REPRESENTADA POR INTERPOLAÇÃO LINEAR**

**Autor(es)**

THIAGO TEIXEIRA

**Orientador(es)**

ANDRÉ LUIS HELLENO

## **Apoio Financeiro**

#### FAPIC/UNIMEP

### **1. Introdução**

A evolução dos Sistemas CAD (Computer Aided Design) na direção do modelamento e manipulação de superfícies complexas, associado às novas exigências funcionais e estéticas no desenvolvimento do produto, impulsionam a inserção cada vez maior da representação geométrica através de superfícies complexas.

Atualmente, tais superfícies podem ser encontradas em produtos com requisitos funcionais, como por exemplo, em componentes aerodinâmicos aplicados na indústria aeronáutica, em próteses cirúrgicas e em componentes com características ópticas, ou em produtos com requisitos estéticos para a satisfação do cliente, como os produtos do setor automobilístico e eletroeletrônico. Para esses, a representação geométrica através de superfícies complexas é utilizada como fator determinante no lançamento de novos produtos.

Nesse cenário, a manufatura de superfícies complexas surge como destaque no ciclo de desenvolvimento do produto, uma vez que os processos tradicionais não são capazes de atender os novos requisitos relacionados com o tempo de fabricação e custos, tornando-se assim um fator limitante desse ciclo.

Como exemplo, pode-se citar a manufatura de componentes do interior de um automóvel, no qual eram usados complexos moldes que demoravam cerca de 6 a 9 meses para serem fabricados. Atualmente, esse é o período usado pela indústria automobilística no desenvolvimento total desse componente para um novo modelo de automóvel.

Em função disso, há uma busca de avanços tecnológicos na manufatura de superfícies complexas capazes de aumentar a eficiência do processo, principalmente com relação ao fresamento de moldes e matrizes. Esse processo apresenta grande demanda pelas indústrias automobilística e de eletroeletrônico e, é determinante com relação ao tempo de manufatura acarretando limitações na necessidade da redução do ciclo de desenvolvimento do produto.

Dentre as diversas tecnologias envolvidas na Tecnologia HSC, a trajetória da ferramenta gerada pelo Sistema CAM (Computer Aided Manufacturing) proporciona ao processo de fabricação características relacionadas diretamente com o tempo de usinagem e qualidade final do produto. Através dessa tecnologia pode-se impulsionar ou limitar a aplicação da Tecnologia HSC (High Speed Cutting) na manufatura de moldes e matrizes com altas velocidades [3].

A falta de exigência dinâmica do processo associada à simplicidade matemática e facilidade de uso pelo programador transformou a representação da trajetória da ferramenta por segmentos de reta (Interpolação Linear) num padrão utilizado amplamente pelo Sistema CAM.

No entanto, com o aumento das exigências dinâmicas no processo resultante da aplicação da Tecnologia HSC surgem às diversas limitações da Interpolação Linear, principalmente quanto ao avanço de usinagem e à exatidão do modelo geométrico [2].

## **2. Objetivos**

Este trabalho tem como objetivo geral contribuir para o desenvolvimento de um sistema de avaliação do desempenho prático da trajetória da ferramenta gerada através da Interpolação Linear. Os objetivos específicos são:

- Avaliar a velocidade real de avanço;
- Identificar os parâmetros que melhor adaptam-se ao método de interpolação linear;

•Contribuir para o desenvolvimento de um método que o tempo projetado da manufatura do produto no CAM fique o mais próximo daquele com a máquina.

## **3. Desenvolvimento**

Ao decorrer do trabalho foi adotado a seguinte metologia:

• Capacitação do sistema CAD/CAM Unigraphics NX (UGS);

Durante os primeiros meses de iniciação científica, foi realizada uma capacitação sobre o sistema CAD/CAM Unigraphics NX, baseando-se nas apostilas didáticas desenvolvidos pelo laboratório de Sistemas Computacionais para Projeto e Manufatura. Tal processo consiste em aprender o funcionamento do programa, conhecer e utilizar as diversas ferramentas disponíveis.

• Definição do Corpo de Prova;

Depois da capacitação do sistema CAD/CAM Unigraphics NX (UGS), o corpo de prova adotado para o teste experimental, conforme em anexo, é da dissertação de mestrado do orientador desse trabalho (Prof. Dr. André Luís Helleno, 2004) [1], A geometria esta baseada em uma curva que possui regiões côncavas e convexas, Figura 1.

• Curso de CNC;

Depois da capacitação do CAD/CAM e definido o corpo de prova, foi realizado um curso de CNC, no qual consistiu em estar aprendendo:

- Noções básicas de operação do Centro de Usinagem Discovery 760, equipado com o comando numérico SIEMENS 810D;
- Executar a usinagem de um determinado Programa NC (Numeric Control).
- Características da Interpolação Linear;

Através da literatura estudada, e através de alguns testes experimentais, constatou-se que a interpolação linear apresentou maiores reduções de velocidade avanço quando se muda a tolerância do sistema CAM, e esses resultados também foram comprovados através das análises feitas na prática.

• Tempo de resposta da máquina.

Feito a Capacitação do sistema CAD/CAM Unigraphics NX (UGS) e o curso de CNC, foi realizado um teste para analisar o tempo de resposta da máquina. Este foi baseado nas seguintes etapas:

 • Geração de um programa NC, de uma reta com vários segmentos de reta, de um centésimo de milímetro a um centésimo de milímetro;

• Geração de outro programa NC, este com único segmento de reta de um milímetro;

• Usinagem do programa NC.

Com este teste podemos observar que:

• Programa NC de uma reta com vários segmentos de retas a velocidade de avanço real foi bem menor da velocidade programada;

• Programa NC de uma reta e um único segmento de reta, a velocidade de avanço real foi parecida à programada.

• Teste Experimental.

Foi feito um teste experimental no corpo de prova. Seguindo a seguintes etapas:

• Manufatura do corpo de prova feita no sistema CAM Unigraphics NX.

Para executar a manufatura do corpo de prova no sistema Unigraphics NX - Módulo CAM, alguns conceitos foram seguidos, desde a introdução ao seu ambiente de trabalho até a elaboração do programa NC e o relatório do processo esta baseado na seguinte seqüência:

• Seleção do Sistema CAM;

O sistema CAM adotado foi o padrão do Unigraphics NX.

• Análise/Criação do modelo geometrico;

O modelo geométrico usado foi o do corpo de prova.

• Criação/ Modificação do Grupo de Origem;

Programa: desbaste e pré-acabamento

Ferramentas: fresa de topo ø 12 mm e fresa esférica ø 16 mm

Geometria: corpo de prova

Método: desbaste, pré-acabamento com tolerâncias de Tolerância CAM de 0,01 mm; 0,1 m; 0,05 mm e 0,005mm.

• Criação /modificações das operações.

• Geração do caminho da ferramenta;

Nesta etapa, foi gerada trajetória da ferramenta das operações especificadas.

• Simulação;

Após a geração da trajetória da ferramenta foi possível executar sua simulação. Esta simulação de forma dinâmica (simulando a remoção de material) e através de linha que representam a trajetória da ferramenta.

• Pos processador.

Geração do programa NC, ou seja, a trajetória da ferramenta em linguagem de máquina (CNC) para o comando numérico selecionado.

Com todos os parâmetros definidos no sistema CAM Unigraphics NX, foi feita a usinagem virtual do corpo de prova.

• Usinagem do corpo de prova Centro de Usinagem Discovery 760.

Com o programa NC gerado, os dados são passado para o comando numérico SIEMENS 810D, aonde são lidas as informações e processadas, com isso ocorreu a manufatura do corpo de prova.

### **4. Resultado e Discussão**

Depois de realizadas as etapas do desenvolvimento foi feita um teste experimental que consiste em tais etapas:

• Manufatura do corpo de prova feita no sistema CAM Unigraphics NX. Manufatura virtual do corpo de prova

• Usinagem do corpo de prova Centro de Usinagem Discovery 760.

Manufatura feita no CNC.

Através dos ensaios práticos foi feita uma analise nos programa NC Interpolação Linear com Tolerância CAM de 0,01 mm; 0,1 m; 0,05 mm e 0,005mm.

Com essas analises, foi observado que:

• o programa NC da Interpolação Linear com tolerância CAM de 0,01 mm.A trajetória da ferramenta foi gerada com vários tamanhos de segmentos de retas, nos trechos aonde os tamanhos de segmentos são menores a inclinação da reta também é menor. Quando o tamanho fica abaixo de dois milímetros ocorre uma drástica queda de velocidade.

• programa NC com Interpolação Linear com tolerância CAM de 0,1 mm, a trajetória da ferramenta foi gerada com segmentos de retas maiores, com isso as inclinações maiores. Por isso a velocidade se mantem constante em alguns trecho da trajetoria da ferramenta.

• programa NC Interpolação Linear com tolerância CAM de 0,05 mm, a trajetória da ferramenta foi gerada com tamanhos de segmentos de retas maiores em relação à tolerância CAM de 0,01mm e menores em relação tolerância CAM de 0,1mm, com isso as inclinações foram menores a tolerância CAM de 0,01mm e maiores a tolerância CAM de 0,1mm.

• programa NC com Interpolação Linear e tolerância CAM de 0,005 mm, a trajetória da ferramenta foi gerada com pequeno tamanho de segmentos de reta, sendo que as inclinações da reta quanto tem um pequeno segmento também são pequenas. Por isso a velocidade varia ao longo da trajetória da ferramenta.

Com as analises gráficas podemos concluir que:

•Maior tolerância, o tamanho do segmento de reta é maior;

Com isso a velocidade é constante em alguns trechos ao longo da trajetória da ferramenta e inclinação da reta é mais acentuada.

• Menor tolerância, tamanho de segmento pequeno.

Menor tolerância resulta em tamanhos de segmentos pequenos e pequenas inclinações da reta. Nos trechos aonde possui pequenos tamanhos de segmentos a velocidade é reduzida, Figura2.

### **5. Considerações Finais**

Com a metodologia adotada e os resultados obtidos, através das analises foi possível a contribuição para o desenvolvimento de um sistema de avaliação do desempenho prático da trajetória da ferramenta gerada através da Interpolação Linear.

#### **Referências Bibliográficas**

[1] HELLENO, A.L. Investigação De Métodos De Interpolação Trajetória Da Ferramenta Na Usinagem De Moldes Matrizes Com Alta Velocidade. Dissertação (Trabalho De Mestrado)-Universidade Metodista De Piracicaba, 2004.

[2] SOUZA, A. F. Contribuições ao fresamento de geometrias complexas aplicado a tecnologia de usinagem com altas velocidades. Tese (Doutorado) – Escola de Engenharia de Sao Carlos – EESC-USP, 2004.

[3] SCHÜTZER, K.; SCHULZ, H. Histórico da Usinagem com Altíssima Velocidade até os Dias Atuais, In: Usinagem em Altíssimas Velocidades: como os conceitos HSM/HSC podem revolucionar a indústria metal-mecânica. São Paulo: Érica, 2003.

#### **Anexos**

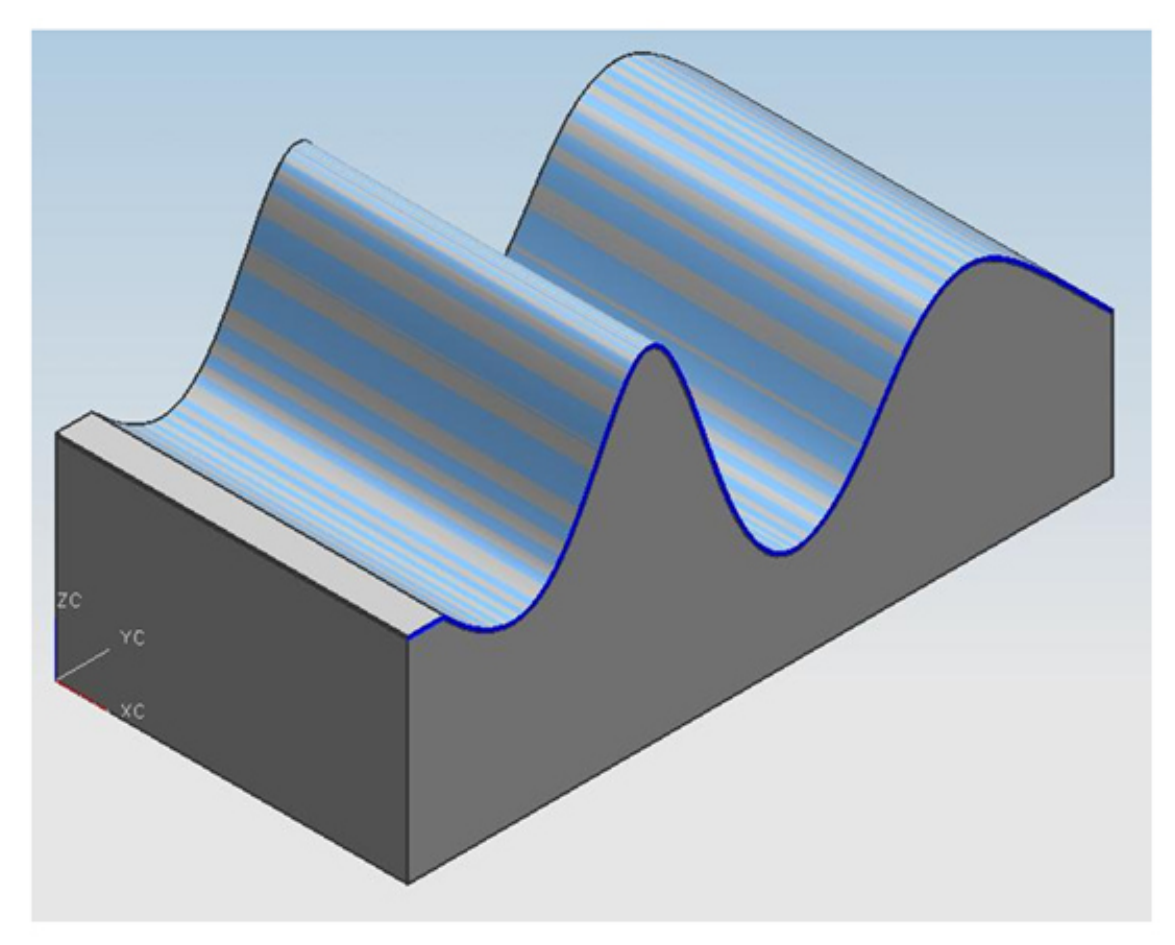

Figura 1: Corpo de Prova

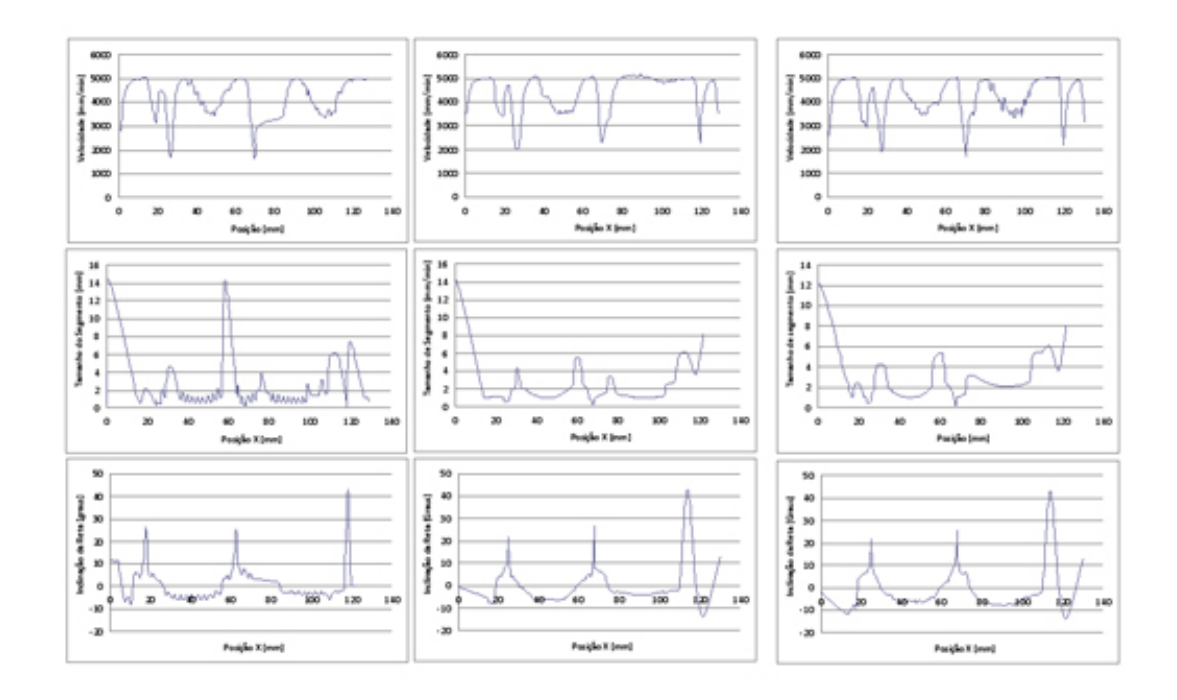

Figura 2: tolerância CAM de 0,01 mm;0,1 mm;0,05mm